### Perception is Critical?

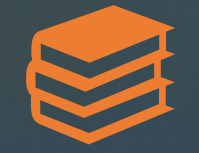

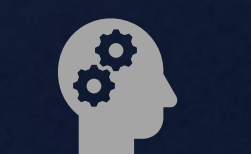

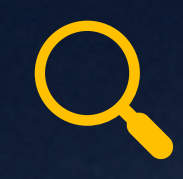

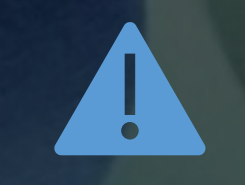

By Definition: The Most Important

Emotional Freight as well as Intellect

Tied to Circumstances and Point of View

What I Need is Critical!

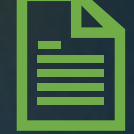

Communicate! - Factual, Straight Forward, & Common Framework

## Diverse Lanuages

### **Organizations Do this in Different Ways:**

- Strategy / Annex (Plans)
- Functional Checklists and Flow Charts
- Business Impact Analysis
	- Continuity of Operations / Government
- Risk Management / Exposure to Financial Loss
- A Question: Does the **Strategy** of your organization dictate the form or lens through which you determine what is important?

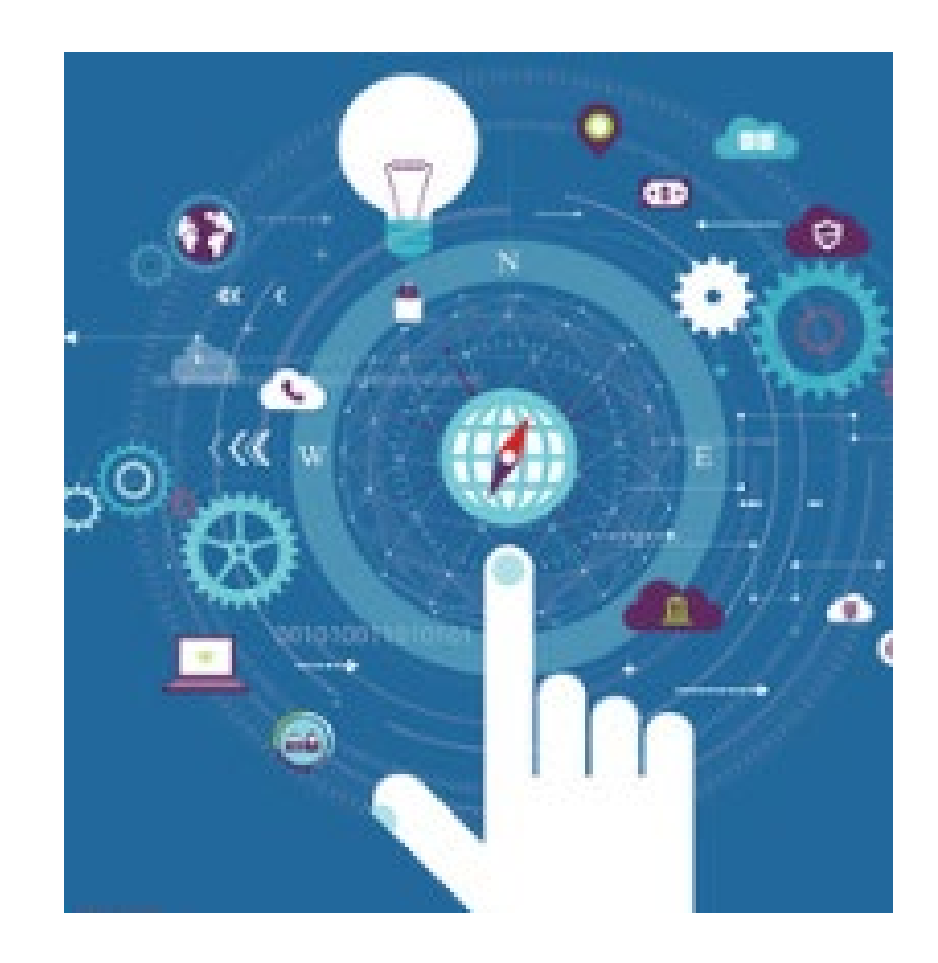

# **Critical Infrastructure Defined?**

**Critical infrastructure means systems and assets so vital to the Nation (state) that the incapacity or destruction of those systems or assets would have a debilitating impact on security, economic security, public health and safety, or any combination of those matters**

**- Patriot Act (CA State Law)**

## Federal Views of Infrastructure

### **Evolving**

- 1998 Infrastructure Sectors and Special Functions
- 2003 Infrastructure Sectors and Special Functions
- 2013 Critical Infrastructure Sectors, Specialized Functions, and Support Functions
- Inclusion of Cyber/Physical across all
- Sector Plans (technically Integrated Plan in 2013)

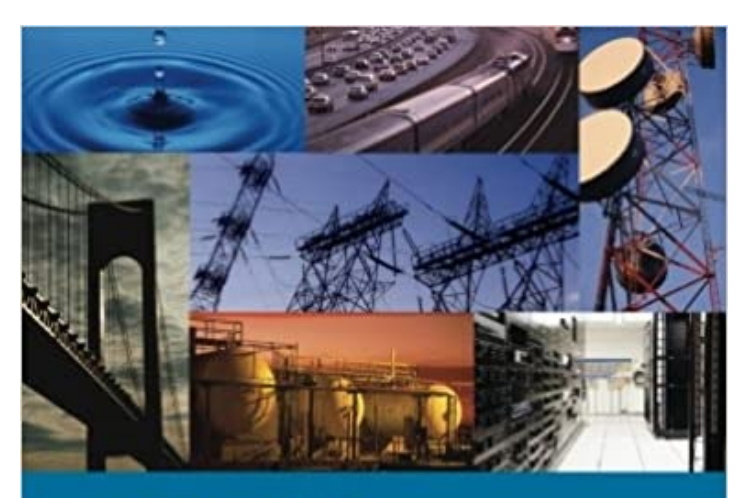

### **NIPP 2013**

Partnering for Critical Infrastructure **Security and Resilience** 

> Homeland Security

## Federal Views of Infrastructure

- Type of Infrastructure
	- FEMA Community Lifelines
- Impact analysis
	- CISA /National Risk Management Center
	- National Infrastructure Prioritization Program
		- National Critical Functions

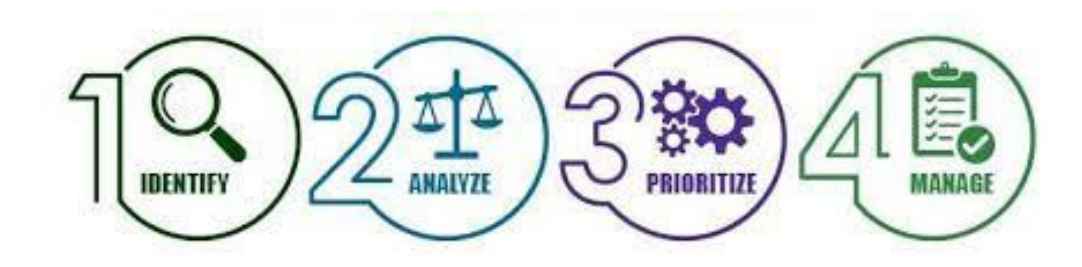

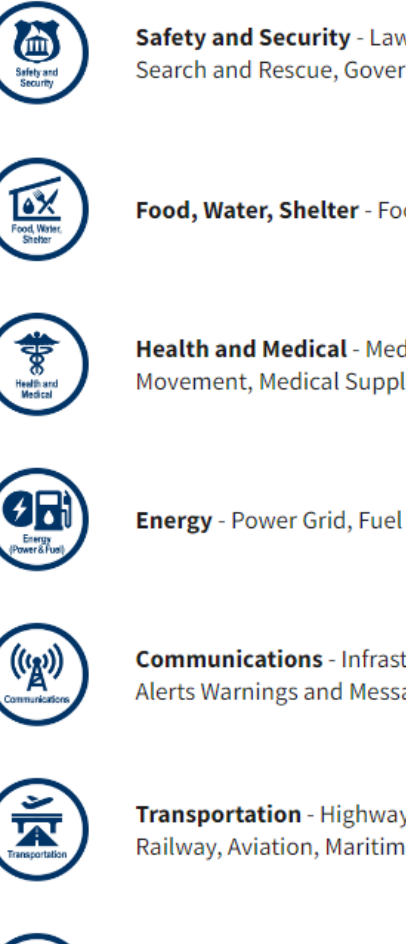

Safety and Security - Law Enforcement/Security, Fire Service, Search and Rescue, Government Service, Community Safety

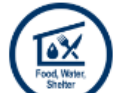

Food, Water, Shelter - Food, Water, Shelter, Agriculture

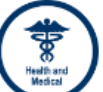

Health and Medical - Medical Care, Public Health, Patient Movement, Medical Supply Chain, Fatality Management

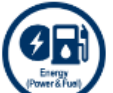

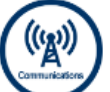

**Communications** - Infrastructure, Responder Communications, Alerts Warnings and Messages, Finance, 911 and Dispatch

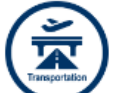

Transportation - Highway/Roadway/Motor Vehicle, Mass Transit, Railway, Aviation, Maritime

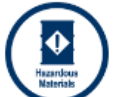

Hazardous Material - Facilities, HAZMAT, Pollutants, Contaminants

# California State Process: Two Examples

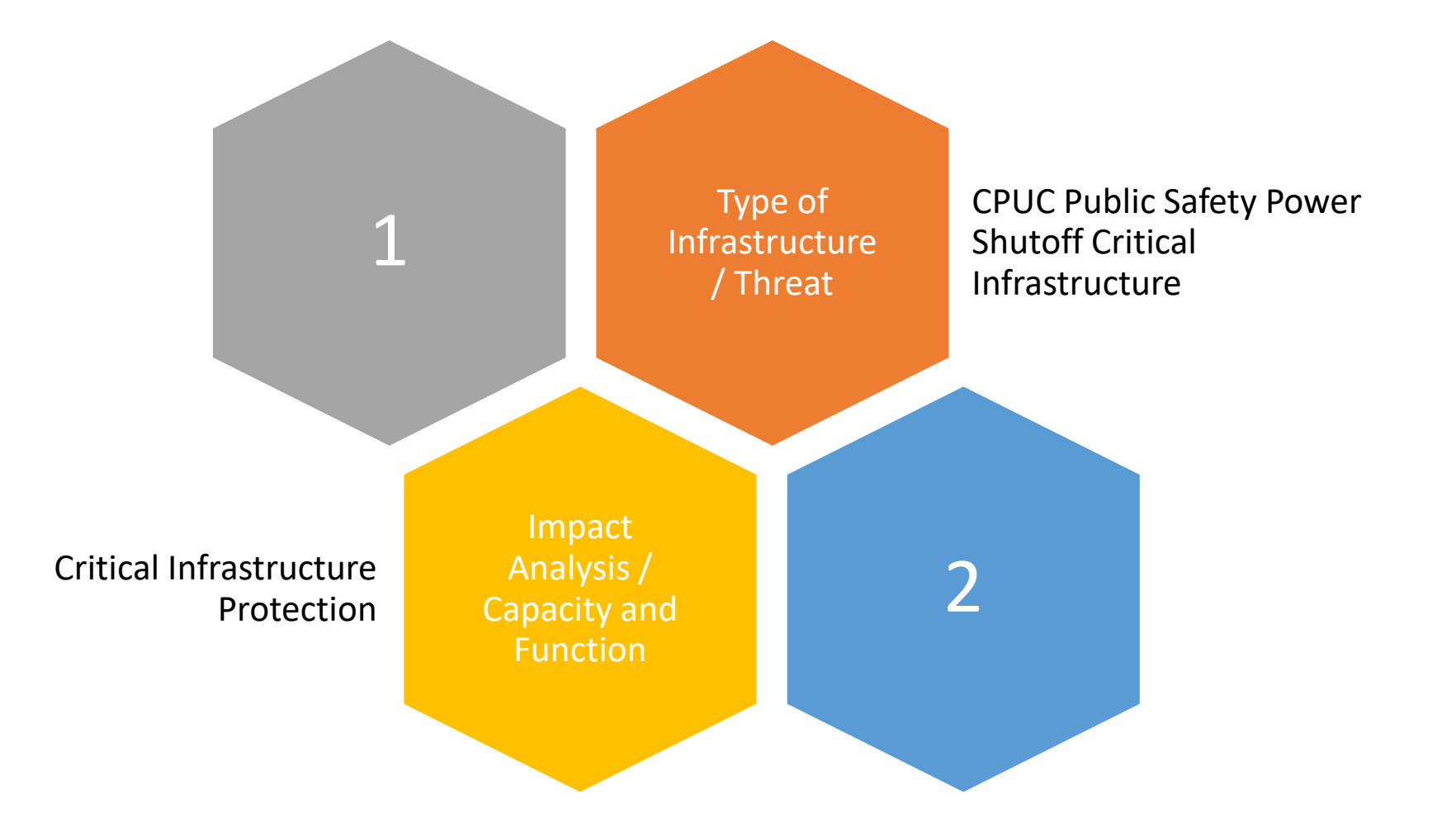

#### Public Safety Power Shutoff

#### Rulemaking 18-12-005

#### Elevated Fire Risk

### Preventative Shutdown

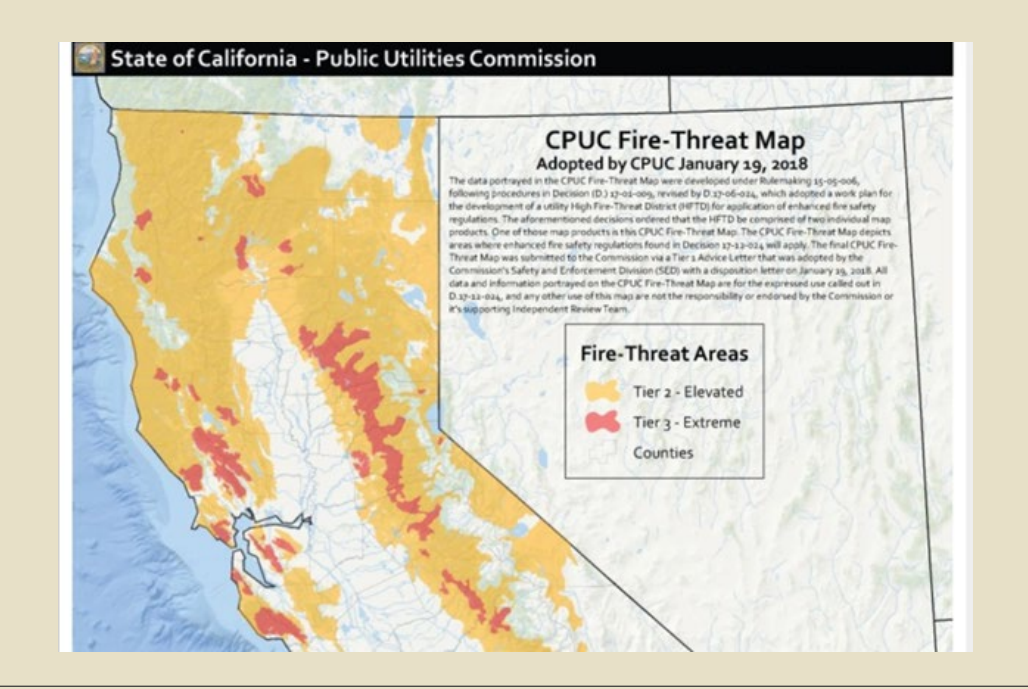

#### **Emergency Services Sector**

Police Stations Fire Station Emergency Operations Centers

#### **Government Facilities Sector**

**Schools** Jails and prisons

#### **Healthcare and Public Health Sector**

Public Health Departments

Medical facilities, including hospitals, skilled nursing facilities, nursing homes, blood banks, health care facilities, dialysis centers and hospice facilities

Phase One Critical Facilities/Infrastructure (Partial)

#### **Energy Sector**

Public and private utility facilities vital to maintaining or restoring normal service, including, but not limited to, interconnected publicly- owned utilities and electric cooperatives

#### **Water and Wastewater Systems Sector**

Facilities associated with the provision of drinking water or processing of wastewater including facilities used to pump, divert, transport, store, treat and deliver water or wastewater

#### **Communications Sector**

Communication carrier infrastructure including selective routers, central offices, head ends, cellular switches, remote terminals and cellular sites

#### Critical Infrastructure Protection

#### Started 2009 as Tier 3 List

Capacity-Based Screening

### Prioritized for Data Collection And Risk Scoring

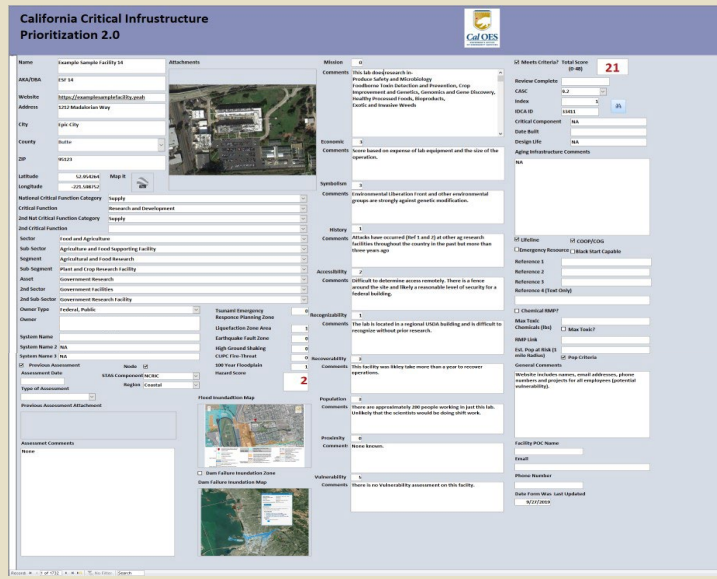

### Draft Phase One Critical Infrastructure Criteria (Selections)

**2. Chemical and Hazardous Materials**(Reviewed and preliminarily implemented 2012)

◦ **2.1** Facilities with a current registered Risk Management Plan AND EITHER a

total toxic chemical capacity of 500,000 lbs. or greater, OR an estimated

population at risk of exposure within a 1-mile radius of

- **7. Energy (Non-Nuclear)** (Reviewed and preliminarily implemented 2011)
- **7.1** Electricity
- **7.1.1** Power generation plants having a total generating capacity across all units that exceeds 1,000 MWs
- **7.2** Oil
	- **7.2.1** Petroleum terminals with total storage capacity of 200,000 barrels or more.
	- **7.2.2** Operable petroleum refineries with refining capacity of 20,000 barrels per day or greater.

### Understand the languages!

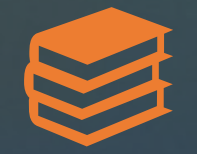

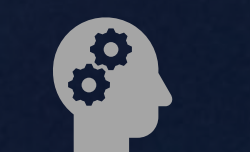

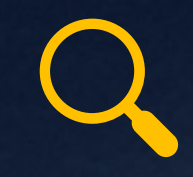

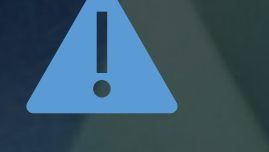

By Definition: The Most Important

Emotional Freight as well as Intellect

Tied to Circumstances and Point of View

What I Need is Critical!

Communicate! - Factual, Straight Forward, & Common Framework

## Make the Connection!